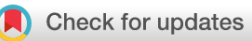

# SOFTWARE TOOL ARTICLE

# **[bwimage: A package to describe image patterns in natural](https://f1000research.com/articles/8-1168/v3) [structures](https://f1000research.com/articles/8-1168/v3) [version 3; peer review: 2 approved]**

Carlos Biagolini-Jr. <sup>101</sup>, Regina H. Macedo<sup>2</sup>

<sup>1</sup> Programa de Pós-Graduação em Ecologia, Universidade de Brasília, Brasília, DF, 70910-900, Brazil <sup>2</sup>Departamento de Zoologia, Universidade de Brasília, Brasília, DF, 70910-900, Brazil

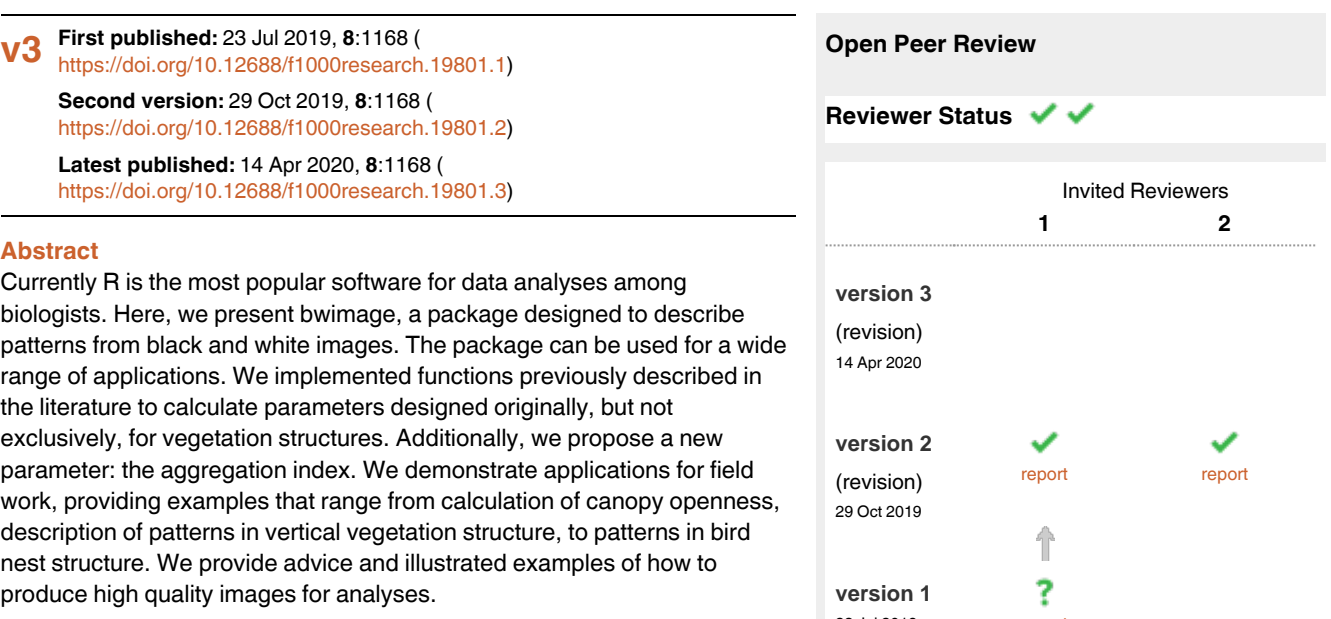

## **Keywords**

animal, ecology methods, field, image analyses, image processing, vegetation patterns

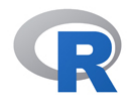

This article is included in the [RPackage](https://f1000research.com/gateways/rpackage) gateway.

# 23 Jul 2019 report

- 1 **Francesco Chianucci U**, The Council for Agricultural Research and Economics (CREA) - Research Centre for Forestry and Wood, Arezzo, Italy
- **Roy Francis**, Uppsala University, Uppsala, 2 Sweden

National Bioinformatics Infrastructure Sweden, Uppsala, Sweden

Any reports and responses or comments on the article can be found at the end of the article.

**Corresponding author:** Carlos Biagolini-Jr. (c.biagolini@gmail.com)

**Author roles: Biagolini-Jr. C**: Conceptualization, Data Curation, Formal Analysis, Methodology, Software, Writing – Original Draft Preparation, Writing – Review & Editing; **Macedo RH**: Conceptualization, Funding Acquisition, Supervision, Writing – Original Draft Preparation, Writing – Review & Editing

**Competing interests:** No competing interests were disclosed.

**Grant information:** CB received graduate fellowships from Coordenação de Aperfeiçoamento de Pessoal de Nível Superior (CAPES) and Conselho Nacional de Desenvolvimento Científico e Tecnológico (CNPq).

*The funders had no role in study design, data collection and analysis, decision to publish, or preparation of the manuscript.*

**Copyright:** © 2020 Biagolini-Jr. C and Macedo RH. This is an open access article distributed under the terms of the [Creative Commons Attribution](http://creativecommons.org/licenses/by/4.0/) [License](http://creativecommons.org/licenses/by/4.0/), which permits unrestricted use, distribution, and reproduction in any medium, provided the original work is properly cited.

**How to cite this article:** Biagolini-Jr. C and Macedo RH. **bwimage: A package to describe image patterns in natural structures [version 3; peer review: 2 approved]** F1000Research 2020, **8**:1168 [\(https://doi.org/10.12688/f1000research.19801.3](https://doi.org/10.12688/f1000research.19801.3))

**First published:** 23 Jul 2019, **8**:1168 ([https://doi.org/10.12688/f1000research.19801.1\)](https://doi.org/10.12688/f1000research.19801.1)

## <span id="page-2-0"></span> **Amendments from Version 2** *REVISED*

Typos were fixed, and Dr. Roy Francis was included in the Acknowledgments section.

**Any further responses from the reviewers can be found at the end of the article**

## **Introduction**

The facility to obtain high quality digital images creates the opportunity to measure natural variables using image analyses. Black and white pictures have frequently been used to understand patterns in field ecology, especially in plant biology studies<sup>1</sup>. However, the use of plant image analyses software is not easily extended to other biological fields for several reasons. Free programs are uncommon and paid software normally has threshold algorithms that were specifically designed for vegetation pictures<sup>2</sup>. Thus, a flexible method that would allow the application of such analyses to other subjects would be welcome. For example, despite the relatively well reported descriptions of bird nests and egg morphology in Del Hoyo and collaborators<sup>[3](#page-7-0)</sup> (but see Xiao, Hu<sup>[4](#page-7-0)</sup>), there are no well-established approaches to estimate nest wall openness patterns.

Currently, R software<sup>[5](#page-7-0)</sup> allows users to migrate from data processing based on combinations of different software (with the possibility of having costly licensing, software-specific files, incompatibility between operating systems and lack of updates) to a free, single cross-platform software. Here, we introduce bwimage, a package for R that can be used to analyze patterns in black and white images from natural structures. We provide data examples for applications and descriptions of routines for processing of black and white images.

## **Methods**

## Implementation

Bwimage's analysis of images is based on the transformation from a picture ("jpeg" and "png" files are allowed) to a binary matrix (Figure 1). For each pixel, the intensity of red, green, blue, or the average of these three channels (argument channel) is compared to a threshold (argument threshold\_value). If the average intensity is less than the threshold (default is 50%) the pixel will be set as black, otherwise it will be white. Beyond RGB intensity in PNG images, the alpha channel is used to set transparent pixels, i.e*.* alpha channel values

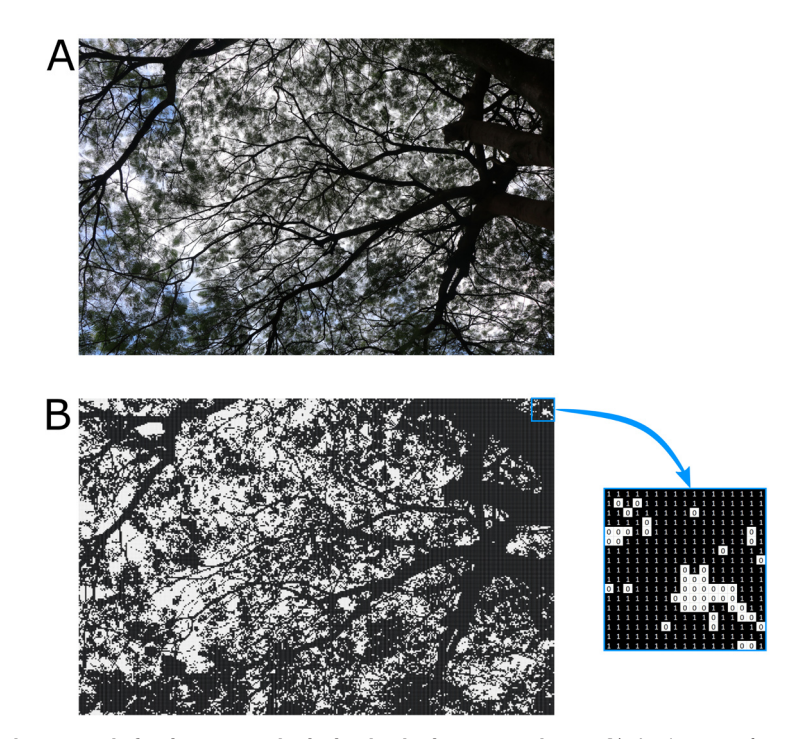

**Figure 1. General approach for image analysis in the bwimage package. A**) An image of a natural structure is obtained with digital photography; here we used an image from a canopy. **B**) The image is converted into a binary matrix, functions threshold\_color (to a single image) or threshold\_image\_list (for two or more images). In the data matrix the value one represents black pixels, zero represents white pixels and NA represents transparent pixels.

<span id="page-3-0"></span>above the threshold (argument threshold\_value; default is 50%) will set the pixel as transparent. In the data matrix, the value one represents black pixels, zero represents white pixels and NA represents transparent pixels. For high resolution files, i.e*.* numbers of pixels in width and height, we suggest reducing the resolution to create a smaller matrix, as this strongly reduces GPU usage and time necessary to run analyses. However, by reducing resolution, the accuracy of data description will also be lowered. Figure 2 compares different resamplings from a figure of 2500×2500 pixels. If the user is not acquainted with scale and threshold processing and/or images were captured under different light conditions, we recommend the scale and application of threshold algorithms in a native image editor software, such as  $GIMP<sup>6</sup>$ , and subsequent usage of the resulting images with the bwimage package.

Several metrics can be performed with the functions presented in [Table 1](#page-4-0). We implemented functions to calculate parameters designed originally, but not exclusively, for vegetation structures (described by Zehm *et al.* 2003) and propose a new parameter: the aggregation index. The aggregation index is a standardized estimation of the average proportion of same-color pixels around each image pixel. First, the proportion of same-color neighboring pixels (SCNP) is calculated (marginal lines and columns are excluded). Next, the SCNP for all pixels are averaged; then, given the proportion of black and white pixels, number of pixels in height and width, and location of transparent pixels (when present), the maximum and minimum possible aggregation indexes are calculated. Finally, the observed aggregation is standardized to a scale where the minimum possible value is set at zero and the maximum value is set at one [\(Figure 3](#page-5-0)).

## **Operation**

Bwimage is written in the R programming language<sup>5</sup>, and can be run on Windows, Mac OS X, and Linux systems. The package is available at the CRAN repository, and the development releases are available at Github

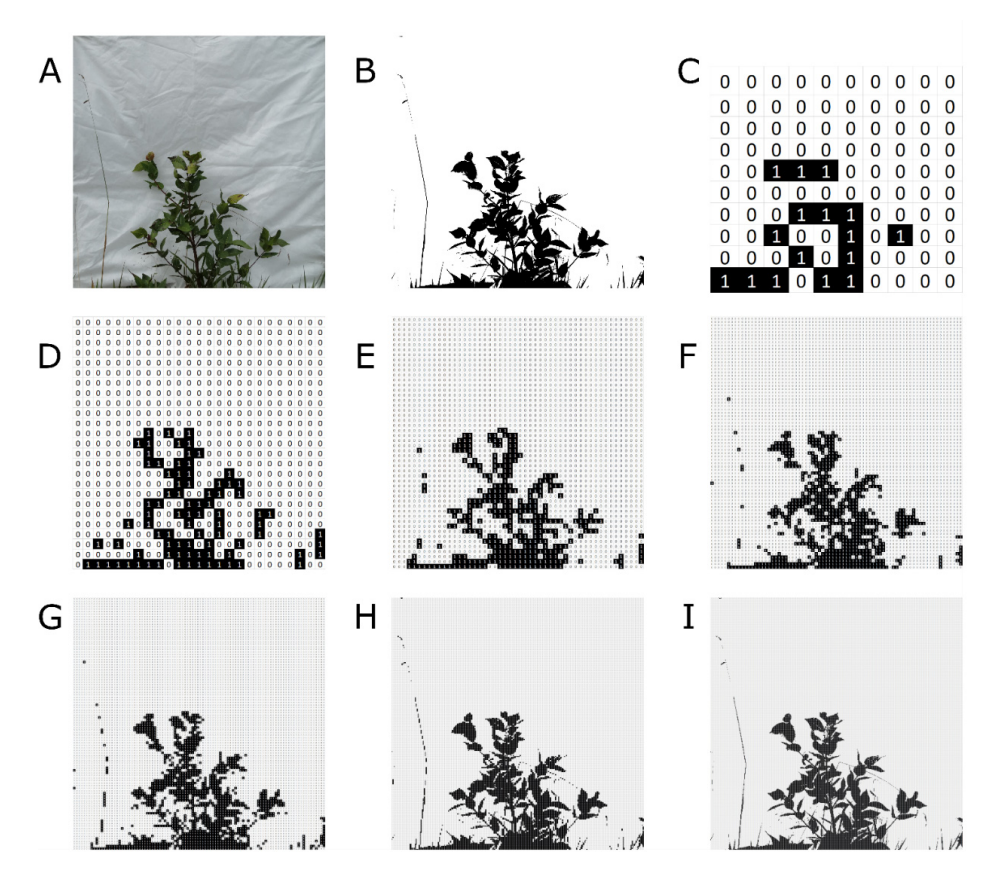

**Figure 2. Comparison of different resamplings from a figure of 2500x2500 pixels. A**) Original image. **B**) Black and white conversion of the original image by GIMP software, i.e. all pixels converted to either black or white in image. **C**–**I**) conversion of the original image to binary matrices of 10×10, 50×50, 75×75, 100×100, 250×250, and 500×500, respectively.

<span id="page-4-0"></span>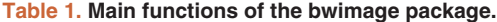

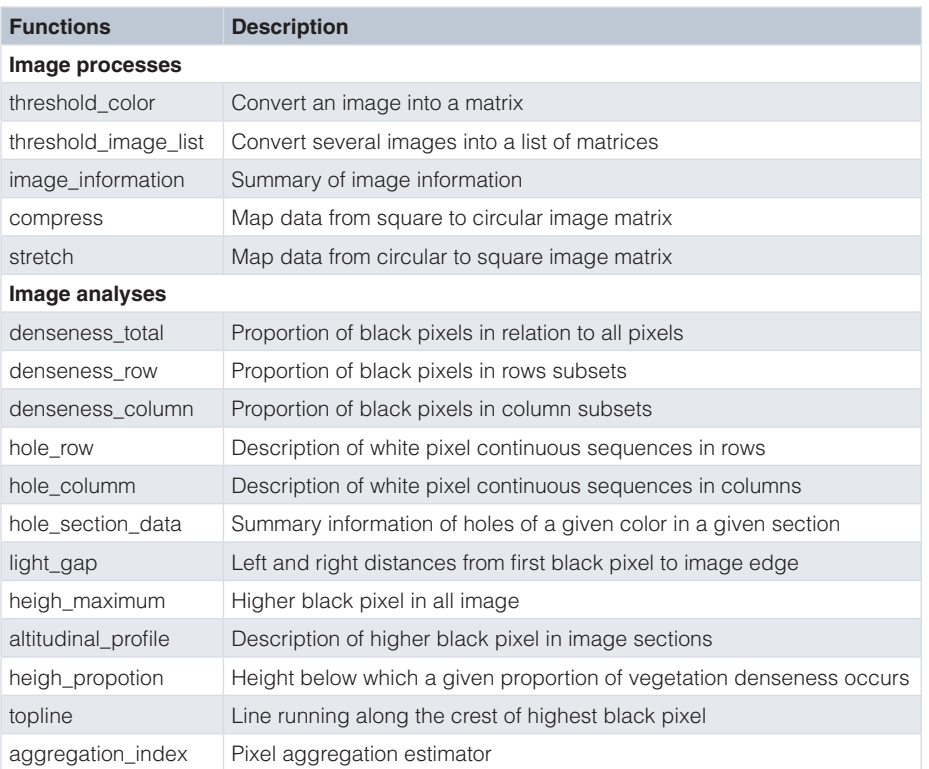

(see *Software availability*) [7](#page-7-0) . The bwimage CRAN page documents package dependencies. Input images must be in one of the following formats PNG, JPG, or JPEG.

## **Use cases**

Canopy openness is one of the most essential ecological parameters for a field ecologist. In the bwimage package, canopy openness can be calculated based on a single picture. To illustrate, we demonstrate below how to analyze a canopy image with the bwimage package. The photo was taken with a digital camera placed in the ground, perpendicular to the ground. Canopy closure can be calculated by estimating the total amount of vegetation in the canopy. Canopy openness is equal to one minus the canopy closure. For this example, we used the original image from [Figure 1.](#page-2-0) The original image file is provided as *Underlying data*[8](#page-7-0) .

```
canopy matrix<-
threshold color("canopy.JPG", compress method="proportional", compress rate=0.1)
1-denseness_total(canopy_matrix)
[1] 0.1297333
```
Several metrics to describe vertical vegetation complexity can be performed by the bwimage package (see Table 1). Here we provide examples based on an image ([Figure 2A\)](#page-3-0) from a vegetation plot of  $30 \times 100 \text{cm}^1$ . The original image file is provided as *Underlying data*<sup>[9](#page-7-0)</sup>. On the 100cm side of this plot we placed a panel of 100×100 cm, covered with white cloth, and perpendicular to the ground. A plastic canvas of 50x100cm was used to cover the vegetation along a narrow strip in front of a camera positioned on a tripod at a height of 55 cm. A photograph of the portion of standing vegetation against the white cloth was taken.

<span id="page-5-0"></span>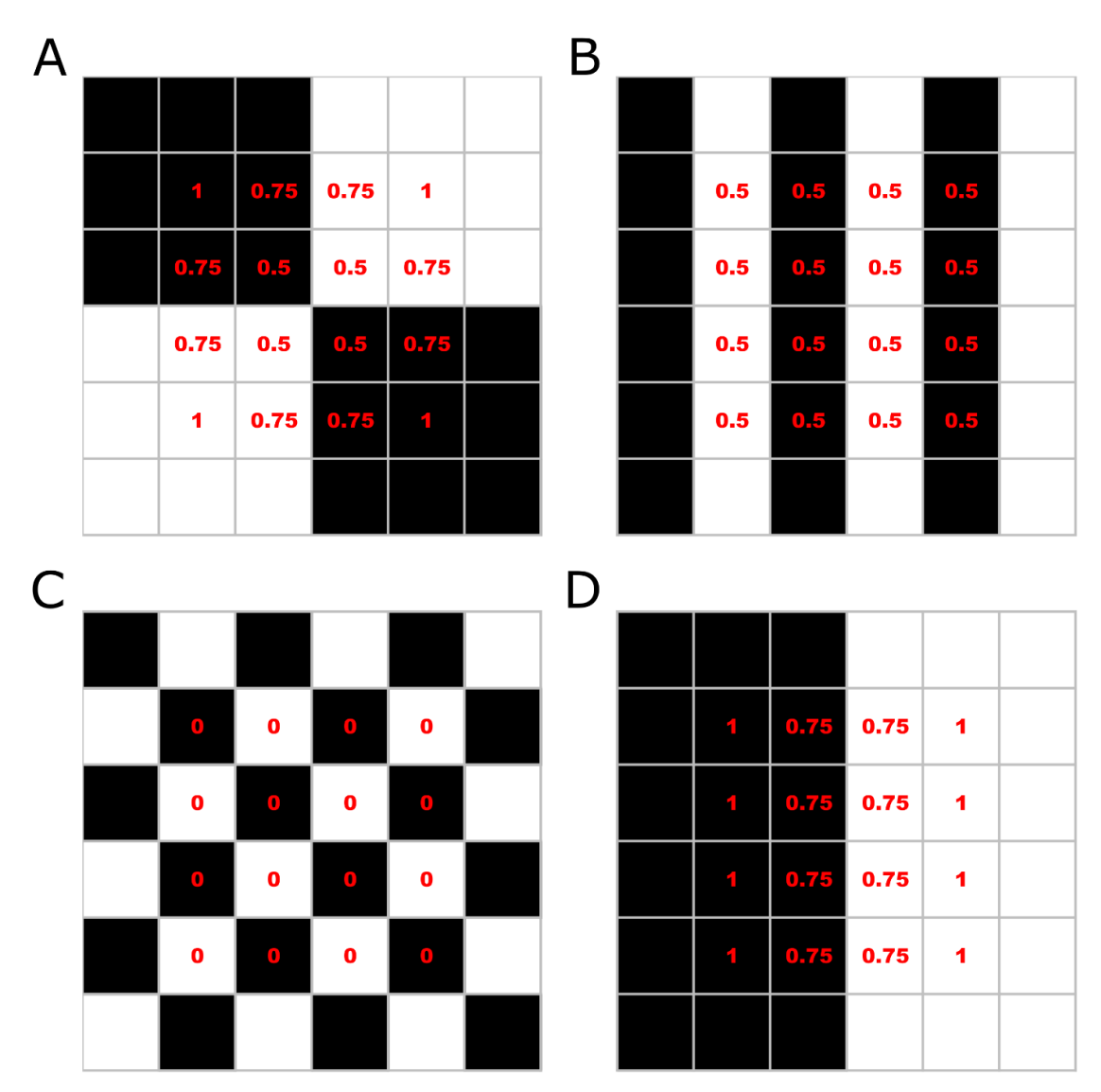

**Figure 3. Demonstration of aggregation index calculation.** Images represent photos of 6x6 pixel, with 50% black and 50% white pixels. For the aggregation index calculation, first, the proportion of same-color neighboring pixels (SCNP) is calculated (marginal lines and columns are excluded). Then, SCNP are averaged. In these examples, the average SCNP is 0.75 (**A**), 0.5 (**B**), 0 (**C**) and 0.875 (**D**). Next, the maximum and minimum possible aggregation indexes are calculated. In images with 50% black and white pixels, the minimum aggregation will be pixels distributed in chessboard style (**C**), and the highest aggregation will be the aggregation of all same color pixels on each image side (**D**). Thus, by scaling the aggregation by the minimum and maximum possible aggregation, the final aggregation index is: 0.857 (**A**), 0.571 (**B**), 0 (**C**) and 1 (**D**).

vegetation\_matrix<-threshold\_color(bush)

```
denseness total(vegetation matrix, height size = 100, width size = 100)
[1] 0.115248
topline(vegetation_matrix)
topline 
   785.6
```

```
heigh propotion test(vegetation matrix, proportion=0.75, height size=100)
Height below which 0.75 of the vegetation denseness is located
31.2aggregation index(vegetation matrix)
    adjusted_aggregation non_adjusted_aggregation
            0.8512586
```
Variation in eggs and nest morphology provide relevant information concerning bird life history that has frequently been used to answer ecological<sup>10–12</sup> and evolutionary questions<sup>13–15</sup>. Here we analyze examples that address the quantification nest wall openness and the aggregation of nest wall holes, using a nest of the blueblack grasssquit (*Volatinia jacarina*) deposited in the museum collection Coleção Ornitológica Marcelo Bagno, at Universidade de Brasília (register number COMB-N682). Figure 4 describes how to produce a high-quality image to describe patterns in bird nest wall openness. The original image file used is provided as Underlying data<sup>16</sup>.

```
NestWall matrix<-threshold color("NestWall.png",
filetype="png", compress_method="width_fixed", target_width=300)
denseness_total(NestWall_matrix)
[1] 0.7612406
aggregation index(NestWall matrix)
      adjusted_aggregation non_adjusted_aggregation
                0.9007821
```
## **Conclusions**

The bwimage package provides accessible and simple methods for ecologists and field researchers to describe patterns from black and white digital images. It is a flexible method that allows the application of image analyses to an exceptionally broad range of research subjects. Bwimage´s analysis is based on a simple computational routine based on the transformation of a picture ("jpeg" or "png" files) into a binary matrix, followed by the analysis itself. Several metrics can be calculated by the bwimage package. We implemented functions previously described in the literature, and additionally, we proposed a new parameter: the aggregation index, which generates a standardized estimate of the average proportion of same-color pixels around each image pixel. The application of this methods is exceptionally broad.

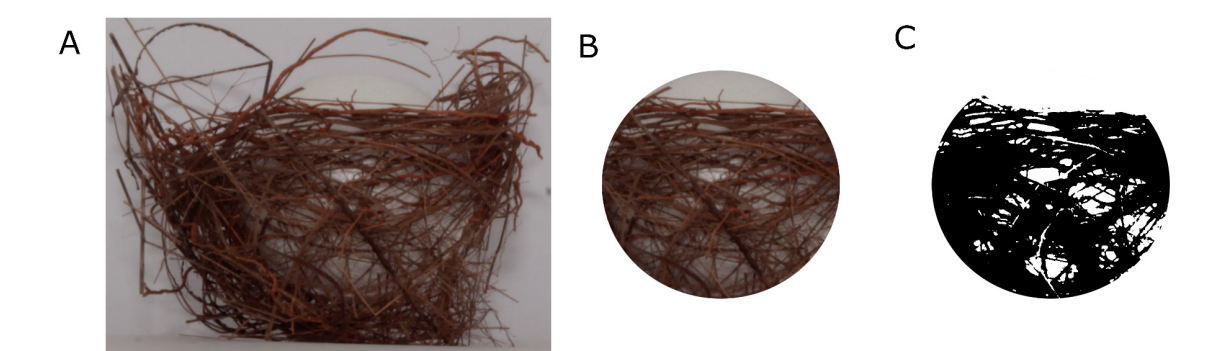

**Figure 4. Description of how to produce an image to evaluate patterns in bird nest wall openness.** The following example used a blue-black grasssquit (*Volatinia jacarina*) nest deposited in the museum collection Coleção Ornitológica Marcelo Bagno, at Universidade de Brasília (catalog number COMB-N682). **A**) A photo of the nest was taken with a white styrofoam ball (50mm in diameter) placed inside the nest chamber. **B**) In GIMP software (version 2.10.10), we added alpha channel (to allow transparent pixels), and used the Ellipse select tool to select contrast of the white ball and nest wall, and then erased all background elements. **C**) To ensure that shadows from nest wall did not influence white ball detection, we also performed the threshold processing in GIMP. To preserve the transparent pixels from background elements, the final image must be saved as a PNG file.

# <span id="page-7-0"></span>**Data availability**

Underlying data Figshare: Canopy of Royal poinciana. [https://doi.org/10.6084/m9.figshare.8429117.v28](https://dx.doi.org/10.6084/m9.figshare.8429117.v2)

Figshare: Image from a vegetation plot of 30×100cm. [https://doi.org/10.6084/m9.figshare.8429882.v29](https://dx.doi.org/10.6084/m9.figshare.8429882.v2)

Figshare: Blue-black grassquit (Volatinia jacarina) nest. [https://doi.org/10.6084/m9.figshare.8432018.v1](https://dx.doi.org/10.6084/m9.figshare.8432018.v1)16

Data are available under the terms of the [Creative Commons Zero "No rights reserved" data waiver](http://creativecommons.org/publicdomain/zero/1.0/) (CC0 1.0 Public domain dedication).

#### **Software availability**

- Software available from: [https://CRAN.R-project.org/package=bwimage](https://cran.r-project.org/package=bwimage)
- Source code available from: <https://github.com/biagolini/bwimage>
- Archived source code at time of publication: [https://doi.org/10.5281/zenodo.32662997](https://dx.doi.org/10.5281/zenodo.3266299)
- License: GPL-3

#### **Acknowledgments**

We are grateful to Universidade de Brasília for logistic support and Marcelo Antônio de Assis Silva for technical advice on how to obtain a high-quality image of the bird nest used in the manuscript. We also acknowledge Dr. Francesco Chianucci and Dr. Roy Francis for comments in a previous version of the manuscript.

#### **References**

- 1. Zehm A, Nobis M, Schwabe A: **Multiparameter analysis of vertical vegetation structure based on digital image processing.** Flora. 2003; **198**(2): 142–60. **[Publisher Full Text](http://dx.doi.org/10.1078/0367-2530-00086)**
- 2. Nobis M, Hunziker U: **Automatic thresholding for hemispherical canopy-photographs based on edge detection.** Agr Forest Meteorol. 2005; **128**(3–4): 243–50. **[Publisher Full Text](http://dx.doi.org/10.1016/j.agrformet.2004.10.002)**
- 3. Del Hoyo J, Elliott A, Sargatal J, et al.: **Handbook of the Birds of the World Alive.** Barcelona: Lynx Edicions; 2018.
- 4. Xiao H, Hu Y, Lang Z, et al.: **How much do we know about the breeding biology of bird species in the world?** J Avian Biol. 2016; **48**(4): 513–8. **[Publisher Full Text](http://dx.doi.org/10.5061/dryad.m7ph3)**
- 5. R Core Team: **R: a language and environment for statistical computing.** 2019.
- 6. Kimball S, Mattis P, Natterer M, et al.: **GIMP Image Manipulation Program.** 2019. **[Reference Source](https://www.gimp.org/)**
- 7. Biagolini-Jr. C: **biagolini/bwimage: Describe Image Patterns in Natural Structures (Version 1.01).** Zenodo. 2019. **<http://www.doi.org/10.5281/zenodo.3266299>**
- 8. Biagolini-Jr. C: **Canopy of Royal poinciana.** 2019. **<http://www.doi.org/10.6084/m9.figshare.8429117.v2>**
- 9. Biagolini-Jr C: **Image from a vegetation plot of 30x100cm**. 2019. **<http://www.doi.org/10.6084/m9.figshare.8429882.v2>**
- 10. Poláček M, Bartíková M, Hoi H: **Intraclutch eggshell colour variation in birds: are females able to identify their eggs individually?** PeerJ. 2017; **5**: e3707. **[PubMed Abstract](http://www.ncbi.nlm.nih.gov/pubmed/28875071)** | **[Publisher Full Text](http://dx.doi.org/10.7717/peerj.3707)** | **[Free Full Text](http://www.ncbi.nlm.nih.gov/pmc/articles/5581944)**
- 11. Gómez J, Ramo C, Troscianko J, et al.: **Individual egg camouflage is influenced by microhabitat selection and use of nest materials in ground-nesting birds.** Behav Ecol Sociobiol. 2018; **72**(9): 142. **[Publisher Full Text](http://dx.doi.org/10.1007/s00265-018-2558-7)**
- 12. Wang L, Cheng SJ, Hsu YC, et al.: **Nest-dismantling behavior of yellow-bellied prinia in mainland and island populations.** Acta Ethol. 2018; **21**(1): 35–41. **[Publisher Full Text](http://dx.doi.org/10.1007/s10211-017-0281-4)**
- 13. Leighton GM: **Evolutionary mechanisms maintaining nest construction in avian clades.** Avian Biol Res. 2016; **9**(1): 44–51. **[Publisher Full Text](http://dx.doi.org/10.3184/175815516X14500793412915)**
- 14. Deeming DC: **How does the bird-nest incubation unit work?** Avian Biol Res. 2016; **9**(2): 103–13. **[Publisher Full Text](http://dx.doi.org/10.3184/175815516X14567543242701)**
- 15. Stoddard MC, Yong EH, Akkaynak D, et al.: **Avian egg shape: Form, function, and evolution.** Science. 2017; **356**(6344): 1249–54. **[PubMed Abstract](http://www.ncbi.nlm.nih.gov/pubmed/28642430)** | **[Publisher Full Text](http://dx.doi.org/10.1126/science.aaj1945)**
- 16. Biagolini-Jr. C: **Blue-black grassquit (Volatinia jacarina) nest.** 2019. **<http://www.doi.org/10.6084/m9.figshare.8432018.v1>**

# **Open Peer Review**

# **Current Peer Review Status:**

**Version 2**

Reviewer Report 13 February 2020

<https://doi.org/10.5256/f1000research.23161.r59116>

**© 2020 Francis R.** This is an open access peer review report distributed under the terms of the [Creative Commons](https://creativecommons.org/licenses/by/4.0/) [Attribution License](https://creativecommons.org/licenses/by/4.0/), which permits unrestricted use, distribution, and reproduction in any medium, provided the original work is properly cited.

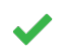

## **Roy Francis**

<sup>1</sup> Department of Medical Biochemistry and Microbiology, Uppsala University, Uppsala, Sweden <sup>2</sup> National Bioinformatics Infrastructure Sweden, Uppsala, Sweden

- Describing image patterns in natural structure is not my area, therefore my comments are quite general.
- I have tried running the tool on two different OS and tried out most of the functions using several images. Generally, the tool and functions work as described. The documentation is reasonably well written and easy to follow.
- R is quite lacking in image analysis, therefore this package could be a useful little addition.
- For effectively following the workflow described here, optimal thresholding is the key. The thresholding offered with the package is too basic and the user has to rely on external tools.
- To compare the resulting metrics, two images need to be exactly comparable. The zoom/crop/scaling of the image, the lighting conditions, shadow etc would most likely render the results incomparable. This is something to be handled by external tools as well.
- My opinion is that image recognition and classification has to be implemented as some sort of machine learning algorithm rather than any manual thresholding for practical real world application. See relevant example<sup>[1](#page-9-0)</sup>.
- No implementation to work with large images (Sparse matrices etc). Only available option is to scale down the image and work with a smaller image. Issues with small image size is briefly discussed in the manuscript.
- Summary functions would be nice. Some simple functions to visualise the results would be nice. For example just to preview the thresholded image, I used image(t(apply(img\_thres,2,rev))).

Benchmarking: It's hard to say how good the results are . It would the results are . It would be entitled the results are . It would be expected to see a comparison of  $\alpha$ 

- Benchmarking: It's hard to say how good the results are. It would've been nice to see a comparison of this tool to other existing tools in terms of efficiency as well as accuracy. For example; How does SCNP compare to other measures of aggregation (used in this field)? It would be nice to see some sort of use case on real world dataset rather than a few isolated images.
- A detailed HTML vignette showcasing all the functionality and typical use case workflows. The r-bloggers tutorial was a good start but I wouldn't consider that as a stable location. Perhaps on github along with the source?
- Possible typos in function names: heigh\_maximum, heigh\_propotion, heigh\_propotion\_test, hole\_columm. At least, it's consistent with Table 1 in the manuscript.
- In figure 2, dimension of sub plot I is missing in the caption.
- Figure 3 caption typo: Imagens.
- Typo Page 8, last line of acknowledgements. acknowledg.

## **References**

<span id="page-9-0"></span>1. Bayr U, Puschmann O: Automatic detection of woody vegetation in repeat landscape photographs using a convolutional neural network. *Ecological Informatics*. 2019; **50**: 220-233 [Publisher Full Text](https://doi.org/10.1016/j.ecoinf.2019.01.012)

# **Is the rationale for developing the new software tool clearly explained?**

Yes

**Is the description of the software tool technically sound?**

Yes

**Are sufficient details of the code, methods and analysis (if applicable) provided to allow replication of the software development and its use by others?** Yes

**Is sufficient information provided to allow interpretation of the expected output datasets and any results generated using the tool?**

Partly

# **Are the conclusions about the tool and its performance adequately supported by the findings presented in the article?**

Yes

*Competing Interests:* No competing interests were disclosed.

*Reviewer Expertise:* Molecular Biology, Bioinformatics

**I confirm that I have read this submission and believe that I have an appropriate level of expertise to confirm that it is of an acceptable scientific standard.**

Reviewer Report 12 November 2019

## <https://doi.org/10.5256/f1000research.23161.r55892>

**© 2019 Chianucci F.** This is an open access peer review report distributed under the terms of the [Creative Commons](https://creativecommons.org/licenses/by/4.0/) [Attribution License](https://creativecommons.org/licenses/by/4.0/), which permits unrestricted use, distribution, and reproduction in any medium, provided the original work is properly cited.

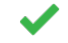

# **Francesco Chianucci**

The Council for Agricultural Research and Economics (CREA) - Research Centre for Forestry and Wood, Arezzo, Italy

I think the author(s) has made the required correction and therefore I suggest the revised article is ready for indexing.

**Is the rationale for developing the new software tool clearly explained?** Yes

**Is the description of the software tool technically sound?** Yes

**Are sufficient details of the code, methods and analysis (if applicable) provided to allow replication of the software development and its use by others?** Yes

**Is sufficient information provided to allow interpretation of the expected output datasets and any results generated using the tool?** Yes

**Are the conclusions about the tool and its performance adequately supported by the findings presented in the article?**

Yes

*Competing Interests:* No competing interests were disclosed.

*Reviewer Expertise:* Forestry

**I confirm that I have read this submission and believe that I have an appropriate level of expertise to confirm that it is of an acceptable scientific standard.**

**Version 1**

Reviewer Report 13 August 2019

<https://doi.org/10.5256/f1000research.21722.r51562>

**© 2019 Chianucci F.** This is an open access peer review report distributed under the terms of the [Creative Commons](https://creativecommons.org/licenses/by/4.0/) [Attribution License](https://creativecommons.org/licenses/by/4.0/), which permits unrestricted use, distribution, and reproduction in any medium, provided the original work is properly cited.

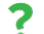

# **Francesco Chianucci**

The Council for Agricultural Research and Economics (CREA) - Research Centre for Forestry and Wood, Arezzo, Italy

The topic is interesting. However, I think the package makes simple things which many other similar packages do, and omit some intermediate steps required to refine the analysis.

First, the authors should provide a list of thresholding (either single or dual) methods to binarize images. The single Otsu, the minimum algorithm, the two-corner method are some of the algorithm which should be developed. The package could also use some dependancies from other packages to implement these thresholding. For instance, the rtiff package contains the function autoThreshold which implement the Ridler-Calvard thresholding. I also suggest take a look at the caiman package which contains tool for canopy image analysis, see also below.

Second, users can also process single channel image or decide to use a single channel (for example, the blue channel is frequently used for canopy images). So the user should have flexibility on choosing the image feature to process (setting the channel, setting the threshold).

Canopy images are usually fish eye images, and therefore they require correction for lens projection. In addition, canopy openness should be weighted for zenith angle in fish eye image. Similarly, gap fraction is required for zenith ring. Thus, the packages should allow to work with fish eye (circular image), namely correct for lens distortion, setting the circular inner mask, extract information for zenith angle ranges (inner rings). I suggest to take a look in the caiman package to inherit its functions.

An interesting attribute from the packages is the identification of row or column gaps (holes), namely continuous sequences of white pixels. In my view, a very interesting output would be the identification and the labelling of all holes in the image, along with their summary statistics (e.g. number of holes, size of each hole in number of pixels, average, sd and so on). I think the package will improve strongly if authors can implement such function. This would allow the extraction of canopy attributes from images<sup>[1](#page-11-0)</sup>.

## **References**

<span id="page-11-0"></span>1. Alivernini A, Fares S, Ferrara C, Chianucci F: An objective image analysis method for estimation of canopy attributes from digital cover photography. *Trees*. 2018; **32** (3): 713-723 [Publisher Full Text](https://doi.org/10.1007/s00468-018-1666-3)

# **Is the rationale for developing the new software tool clearly explained?**

Yes

**Is the description of the software tool technically sound?** Yes

**Are sufficient details of the code, methods and analysis (if applicable) provided to allow replication of the software development and its use by others?** Partly

# **Is sufficient information provided to allow interpretation of the expected output datasets and any results generated using the tool?** Partly

**Are the conclusions about the tool and its performance adequately supported by the findings presented in the article?**

Partly

*Competing Interests:* No competing interests were disclosed.

*Reviewer Expertise:* Forestry

**I confirm that I have read this submission and believe that I have an appropriate level of expertise to confirm that it is of an acceptable scientific standard, however I have significant reservations, as outlined above.**

## Author Response 16 Oct 2019

**Carlos Biagolini-Jr.**, Universidade de Brasília, Brasília, Brazil

Dear Dr. Francesco Chianucci,

We appreciate all of your helpful comments, and we are certain that they have improved significantly the original version of the Package. In the new version (1.2) of bwimage package published in CRAN we: i) introduced two new functions (stretch and compress functions) to provide an additional tool to distort images. These functions are applications of algorithms for mapping images from circle to square, and vice versa, adapted from Lambers (2016 *J of Computer Graphics Techniques*); and ii) included the possibility of users processing single channel images.

We considered incorporating other packages for threshold in bwimage dependencies; however, we decided to avoid a cross-dependency of packages because it implies in a heavy load package, and brings possible compatibility issues with R updates. Thus, we chose to create a tutorial (shared on

https://www.r-bloggers.com/using-bwimge-r-package-to-describe-patterns-in-images-of-natural-structu ) to provide an overview of bwimage package and demonstrate examples of how to apply threshold algorithms from the package autothresholdr, following its application in bwimage package. A comparison of estimation of vegetation density from a bush image submitted to different thresholding algorithms is provided. Note: the current version of autothresholdr package (1.3.5) provide 17 threshold algorithms by function auto\_thresh, covering a wide range of applications.

We do not mention in the previous version of this article, but bwimage version 1.0 already had a function (hole\_section\_data) to summarize holes statistics (i.e. number of holes, mean hole size, sd, minimum and maximum size). This function was designed to be used inside a loop or apply-family functions. By combination of hole\_section\_data and loop function, users can potentially collect a summary of holes statistics. The size of each section is obtained by the hole section function, which returns size and map of each hole. We add information about this function in manuscript table 1. We also provide an example of how to apply hole\_section\_data for a set of 12 images in the above-mentioned tutorial.

With my best regards. Sincerely, Carlos Biagolini-Jr

*Competing Interests:* No competing interests were disclosed.

The benefits of publishing with F1000Research:

- Your article is published within days, with no editorial bias
- You can publish traditional articles, null/negative results, case reports, data notes and more
- The peer review process is transparent and collaborative
- Your article is indexed in PubMed after passing peer review
- Dedicated customer support at every stage

For pre-submission enquiries, contact research@f1000.com

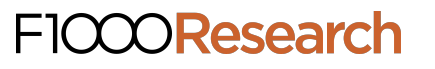